## **Proactive bug finding**

### **Take advantage of the Debian architecture to find bugs**

**Sam Hocevar (***sam@zoy.org***) 22 June 2007 DebConf'07, Edinburgh**

## **Summary**

● **find bugs in the sources** ● **search the code** ● **gcc warnings explained** ● **build & buildd logs** ● **bugs in binary packages** ● **Debian QA tools** ● **find regressions** ● **runtime bugs** ● **test suites** ● **fuzzing**

## **Part 1**

### **find bugs in the sources**

## **Code search**

### ● **full audits** ● **expensive (time, skills, tools)** ● **only worth it for critical components** ● **Debian Security Audit Project http://www.debian.org/security/audit/** ● **definitely needed, but...** ● **partial audits, quick skimming** ● **cheap, fast, automated** ● **20% of the energy to find 80% of the bugs** ● **by no ways perfect, but finding a bug never hurts** ● **grep the code, grep the build logs**

## **A common bug (1)**

**void write\_long(char \*buffer, long i)**

**long \* tmp = buffer; tmp[0] = i;**

**{**

**}**

●**may work depending on buffer, but may crash at random on arm, sparc...** ● **gcc emits a warning: warning: initialization from incompatible pointer type**

## **A common bug (2)**

**void write\_long(char \*buffer, long i)**

**long \* tmp = (long \*)buffer; tmp[0] = i;**

**{**

**}**

● **generates the same code** ● **gcc doesn't say anything!** ● **this kind of bug needs to be searched directly in the code: grep '( \*long \*\(int \*\|\)\\*)'**

## **A common bug (3)**

**void write\_long(char \*buffer, long i) {**

**memcpy(buffer, &i, 4);**

● **no alignment issues now**

**}**

- **gcc will inline memcpy() for speed** ● **but will only write half the long integer on sparc, amd64...**
- **cannot be automatically found, but a few clever regexes can help**

## **A common bug (4)**

**void write\_long(char \*buffer, long i) { memcpy(buffer, &i, sizeof(i));**

● **this is one correct way to do it**

**}**

● **bonus hint: use #include <stdint.h>** ● **guaranteed int8\_t, int32\_t, etc.** ● **use it in new applications**

● **can be useful to port old i386 applications**

## **Static code search**

● **unpack the whole source archive 1. get a big hard drive (at least 110GiB) 2. use debmirror 3. untar everything** ● **don't forget tarball-in-tarball packages** ● **grep through the code** ● **think of all filenames (.C, .cpp, .c++, .cxx...)** ● **or just grep through everything for safety** ● **use trial and error to think of ways to get rid of false positives**

# **Google Code Search (1)**

● **http://codesearch.google.com/**

- **uses regexes, not usual Google syntax**
- **incredibly fast**
- **has limitations, though**
	- **far from having all the code that's in Debian**
	- **no multiline search**

● **no easy way to ignore false positives**

# Google Code Search (2)

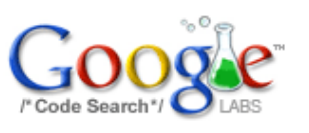

(int) \*(\*) \*char

Advanced Code Search Search

#### Code

#### Results 1 - 10 of about 8,000. (0.21 seconds)

#### mozilla/security/nss/lib/util/quickder.c 42 identical

/\* set the type in the union here  $*/$ 498: int \*which =  $(int *)((char *)dest + templateEntry -\n'offset);$ \*which =  $(int)$ choiceEntry->size;

ftp.mozilla.org/.../mozilla-source-1.7.6.tar.bz2 - Mozilla - C

httpd-2.0.59/srclib/apr-iconv/lib/iconv ces iso2022.c 53 identical

 $86:$  $ces$ ->data = state: state->shift tab =  $(int*)((char*)state + sts);$ state->org shift tab =  $ces$ ->desc->data;

www.ibiblio.org/.../httpd-2.0.59-win32-src.zip - BSD - C

cpio-2.6/lib/argp-help.c 14 identical

```
197:else
         *(int *) ((char *) \& uparams + un-> uparams offs) = val;break:
```
## **Static analysis tools in Debian**

### ● **rats**

- **does C, C++, PHP, Perl, Python**
- **rather limited but still finds a lot of things**
- **pscan**
	- **only C, focuses on format strings**
- **jlint**
	- **checks Java code**
- **pychecker**
	- **checks Python code**
- **Google "static code analysis" for more**

## **Compiler warnings**

● **what do they tell?** ● **ambiguities, errors in the code** ● **not always bugs** ● **but they're emitted for a reason** ● **why should you look at them?** ● **because your upstream doesn't have access to our variety of different architectures** ● **know what they mean first** ● **blindly bypassing them could create bugs**

## **Activate compiler warnings (1)**

### ● **which warnings do I want?** ● **gcc has some warnings by default** ● **you always want -Wall** ● **-W can be useful** ● **unused arguments** ● **weird C or C++ constructs** ● **lots of other useful ones** ● **-Wpointer-arith -Wcast-align -Wshadow**

**-Wnested-externs -Wstrict-prototypes -Waggregate-return -Wmissing-prototypes -Wcast-qual -Wsign-compare...**

● **seldom activated by upstream**

### **Activate compiler warnings (2)**

● **autotools packages** ● **in debian/rules: CFLAGS="-Wall -W -Whatever -g" CFLAGS="\$(CFLAGS)" ./configure ...** ● **the package may override the flags** ● **other packages** ● **on a case by case basis** ● **usually setting CFLAGS at build time works**

## **Activate compiler warnings (3)**

● **what if upstream doesn't cooperate?** ● **weird build systems** ● **output redirected to /dev/null (***eg***. libtool)** ● **makewrap: LD\_PRELOAD mechanism** ● **LD\_PRELOAD=makewrap.so debian/rules**

● **wraps calls to execve(), execvp()** ● **adds missing compiler warning flags** ● **prevents /dev/null redirection** ● **will be released soon(ish)**

### makewrap in action

then mv -f ".deps/libmp4 plugin la-mp4.Tpo" ".deps/libmp4 plugin la-mp4.Plo"; \ else rm -f ".deps/libmp4 plugin la-mp4. Tpo"; exit  $1$ ; \

#### $f_1$

mkdir libs

 $i$ a64-linux-qnu-qcc -DHAVE CONFIG H -I, -I, -I, /, /, -DSYS LINUX -I, /, /, /include -D FILE  $***$  makewrap warning  $***$  "ia64-linux-gnu-gcc" called with "-Wall", adding "-W -Wsign-compare" if /bin/sh ../../../libtool --mode=compile ia64-linux-gnu-gcc -DHAVE CONFIG H -I. -I. -I../../ -c -o libmp4 plugin la-libmp4.lo `test -f 'libmp4.c' || echo './'`libmp4.c; \

then mv -f ".deps/libmp4 plugin la-libmp4.Tpo" ".deps/libmp4 plugin la-libmp4.Plo"; \ else rm -f ".deps/libmp4 plugin la-libmp4.Tpo"; exit  $1$ ; \

#### $f_1$

ia64-linux-qnu-qcc -DHAVE CONFIG H -I. -I. -I../../.. -DSYS LINUX -I../../../include -D FILE  $***$  makewrap warning  $***$  "ia64-linux-gnu-gcc" called with "-Wall", adding "-W -Wsign-compare" libmp4.c: In function 'MP4 ReadBox url':

libmp4.c:698: warning: comparison between signed and unsigned

libmp4.c:698: warning: signed and unsigned type in conditional expression

libmp4.c:698: warning: comparison between signed and unsigned

libmp4.c:698: warning: signed and unsigned type in conditional expression

libmp4.c:698: warning: comparison between signed and unsigned

libmp4.c:698: warning: signed and unsigned type in conditional expression

libmp4.c: In function 'MP4 ReadBox urn':

libmp4.c:720: warning: comparison between signed and unsigned

libmp4.c:720: warning: signed and unsigned type in conditional expression

libmp4.c:720: warning: comparison between signed and unsigned

libmp4.c:720: warning: signed and unsigned type in conditional expression

libmp4.c:720: warning: comparison between signed and unsigned

libmp4.c:720: warning: signed and unsigned type in conditional expression

### **Other compiler warnings (1)**

- **implicit declaration of function 'foo'**
	- **usually a missing header include**
	- **compiler will assume foo() returns int** ● **what if foo() actually returns a pointer?**

● **compiler will infer argument types** ● **what if an implicit cast was expected?**

### **Other compiler warnings (2)**

- **suggest parentheses around assignment used as truth value** ● **not a bug, but ignoring it could make you ignore other bugs**
	- $\bullet$  **if you mean**  $\textbf{if}(x = 5)$ **, use**  $\textbf{if}((x = 5))$
- **'x' might be used uninitialized in this function**

● **only static variables are initialised to zero**

## **Why use the buildd logs?**

### ● **all the data is in one place** ● **http://buildd.debian.org/** ● **text, easily greppable** ● **they have all the architectures** ● **...except yours; it would be nice to have our own build logs available, too** ● **builds are not necessarily consistent across architectures (pointer sizes vary, system headers vary)**

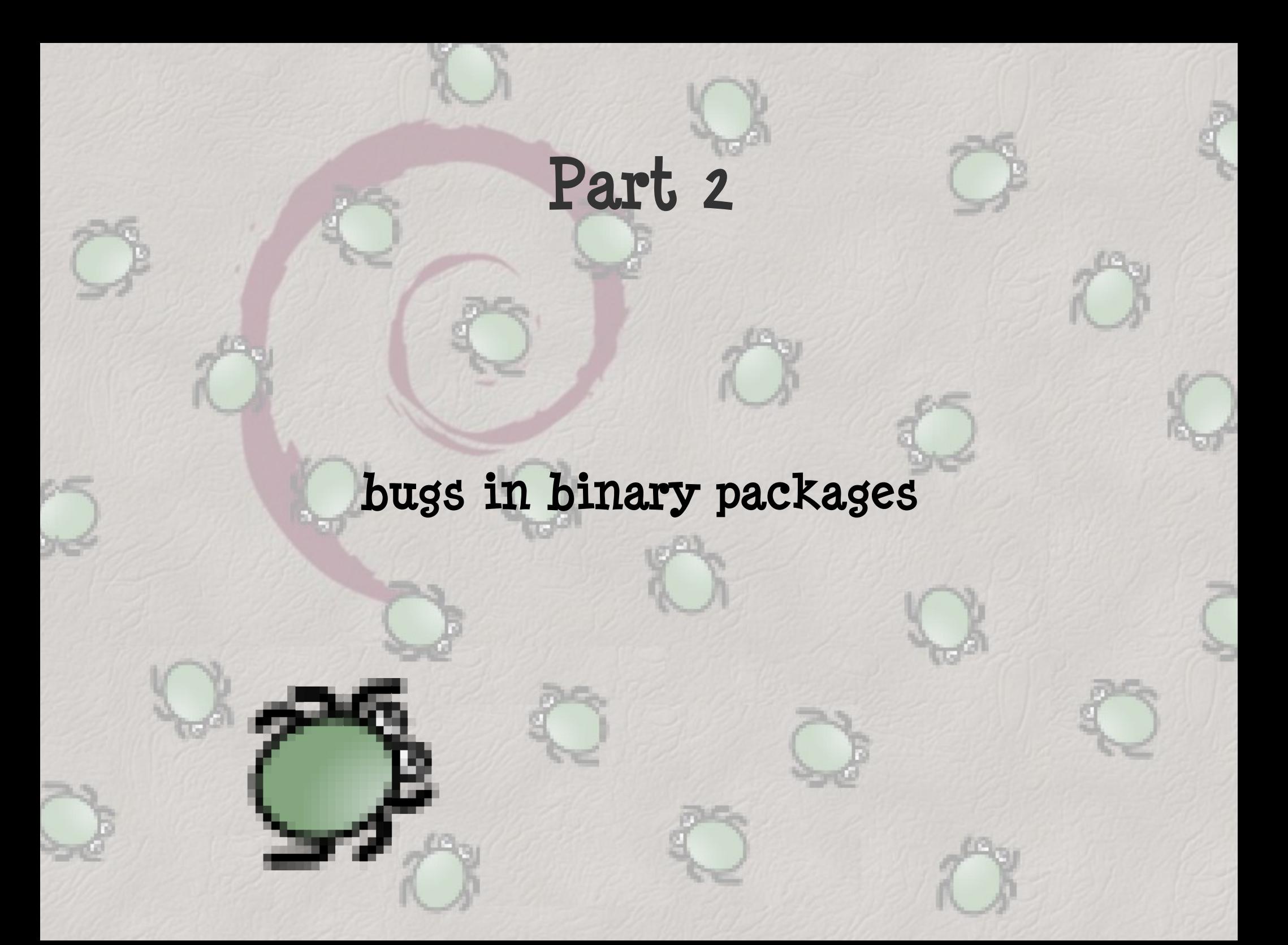

# **Debian QA tools: lintian**

### ● **what it does**

- **checks source and binary packages**
- **interprets the Debian policy**
- **machine-readable output**

**E: libk1: old-fsf-address-in-copyright-file W: libk1: shlib-without-dependency-information lib/libk.so.1 E: libk1: shlib-with-executable-bit**

**lib/libk.so.1 0755**

● **easily automated (lintian.debian.org)**

# **Create lintian checks**

### ● **the lintian process**

- **unpacks packages in a laboratory**
- **adds meta-information to the lab (list of scripts, objdump information...)**
- **runs checks on the lab contents**
- **what is a check?**
	- **/usr/share/lintian/checks/blah**
		- **Perl code implementing run()**
		- **runs on the lab contents**
		- **calls the tag subroutine when errors are found**
	- **/usr/share/lintian/checks/blah.desc**
		- **verbose description of the tags**

## **Improve lintian.debian.org**

● **add a history to answer useful queries** ● **which warnings/errors appeared in my last upload? in the last lintian upgrade?** ● **which package uploads fixed a given tag?** ● **which packages saw the same tags appear? can I help fix them the same way?** ● **how to implement this?** ● **SQL database** ● **use mole?** ● **proof of concept here: svn://svn.debian.org/svn/sam-hocevar/lintian**

## New interface example

Lintian report history for foiltex

#### foiltex 2.1.4a-6 (lintian 1.23.28)

- . W: foiltex source: out-of-date-standards-version 3.6.2 (current is 3.7.2)
- E: foiltex source: build-depends-indep-should-be-build-depends debhelper

#### foiltex 2.1.4a-5 (lintian 1.23.28)

- W: foiltex source: out-of-date-standards-version 3.6.2 (current is 3.7.2) new in this version
- E: foiltex source: build-depends-indep-should-be-build-depends debhelper

#### foiltex 2.1.4a-3 (lintian 1.23.28)

- W: foiltex source: package-uses-deprecated-debhelper-compat-version 3 fixed in next version
- W: foiltex source: <u>out-of-date-standards-version</u> 3.5.10 (current is 3.7.2) fixed in next version
- E: foiltex source: build-depends-indep-should-be-build-depends debhelper

## **Debian QA tools: linda**

● **very similar to lintian** ● **same output format** ● **different language (Python)** ● **slightly different checks** ● **which one should I use?** ● **both, of course**

# **Create linda checks**

● **the linda process** ● **similar to lintian (lab + checks)** ● **linda checks** ● **/usr/share/linda/checks/blah.py** ● **Python class deriving from LindaChecker** ● **runs on the lab contents** ● **calls signal\_error when errors are found** ● **/usr/share/linda/data/blah.data** ● **list of tag types (warnings, errors...)** ● **/usr/share/linda/po/{en,de,..}.gmo** ● **verbose and i18n'ed descriptions of the tags**

## **Why create new checks?**

- **it's not only about the policy**
	- **general QA stuff**
	- **transitions**
- **examples**
	- **packages with a menu file but no .desktop**
	- **packages with no icons**
	- **X-Vcs control fields**
	- **some ignored DEB\_BUILD\_OPTIONS flags** ● **extract font copyright information**
	- **[insert your own personal crusade here]**

# **Debian QA tools: piuparts**

● **how does it work?** ● **debootstraps a minimal system** ● **installs package** ● **removes package** ● **tests for cruft or errors** ● **can check upgrades or mass-upgrades** ● **it takes time, but you should use it! (come on, everyone already knows you don't test your own packages)**

# **Extending piuparts**

### ● **why?**

- **because the framework is here**
- **check for robustness before the user can**
- **what?**
	- **corrupt /var/cache, see what happens**
	- **check packages with /bin/sh set to zsh, bash...**
	- not necessarily "bugs" for the policy, but **often worth fixing**
- **how?**
	- **I don't know yet...**

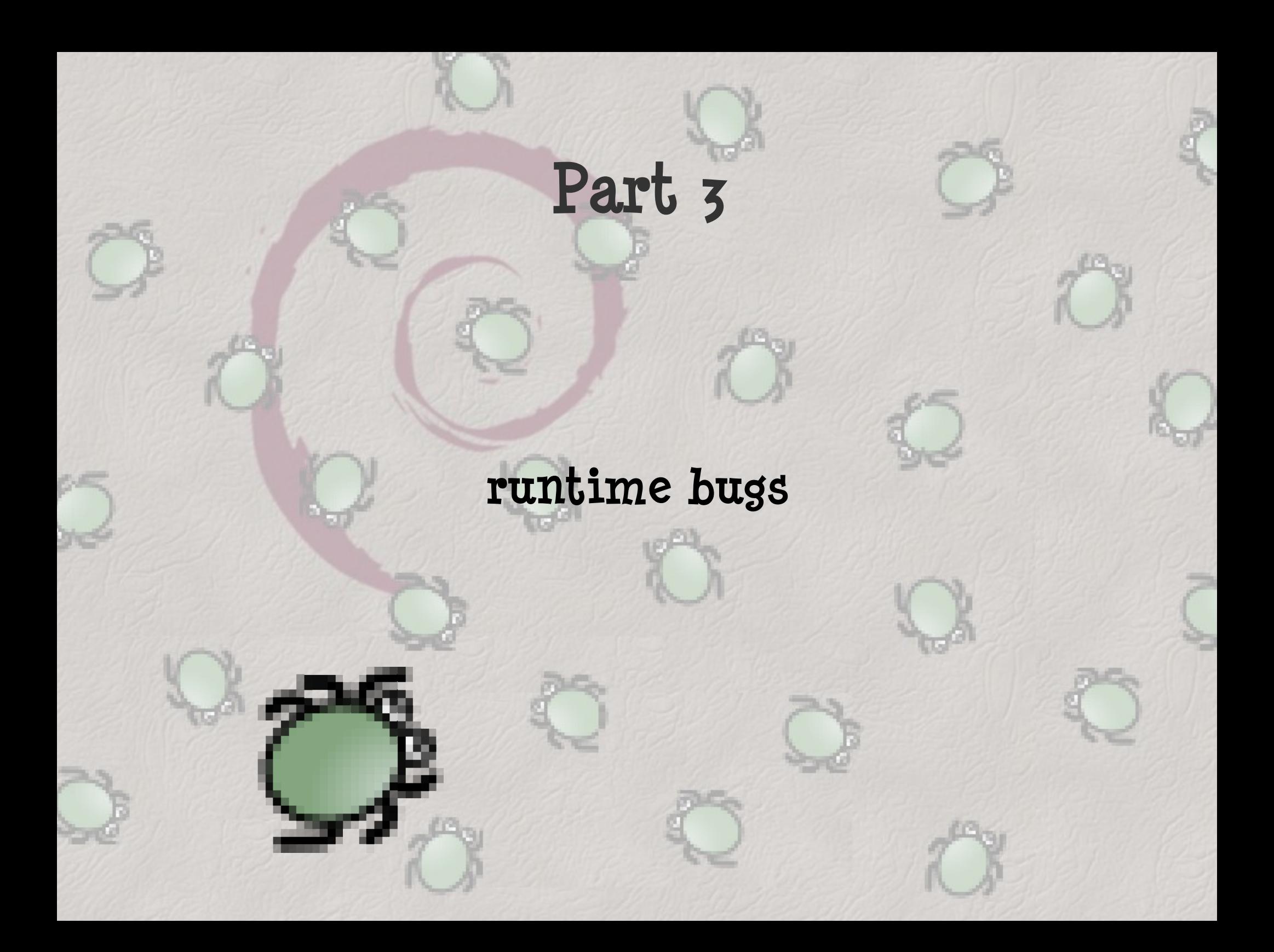

### **Test suites**

● **upstream software sometimes has them**

● **can be activated at build time? do it!**

● **tired of rebuilding your package? implement DEB\_BUILD\_OPTIONS=nocheck (#416450)**

● **try to remain cross-buildable ifeq (\$(DEB\_BUILD\_GNU\_TYPE), \$(DEB\_HOST\_GNU\_TYPE)) \$(MAKE) -C testsuite endif**

- **you can create one yourself**
	- **not really your job**
	- **but bugs linked with other packages might reappear**

# **Fuzzing**

● **the idea**

● **alter a program's input and watch its behaviour**

### ● **expose bugs**

- **data is often user-contributed (web, e-mail)**
- **file parsers, interpreters are complicated**
- **can have security implications**

### ● **quick**

- **still not the ultimate bug-finding solution**
- **but any bug found is worth fixing**

## **Presenting zzuf**

### ● **LD\_PRELOAD fuzzing approach** ● **no modification or recompilation required** ● **can fuzz files, but also DVDs, network...** ● **fully automated** ● **checks for SIGSEGV, SIGABRT...** ● **checks for memory usage** ● **checks for infinite loops** ● **reproducible behaviour** ● **can be used in batch mode until a bug is found** ● **ideal for testsuites**

# zzuf example (1) - cat

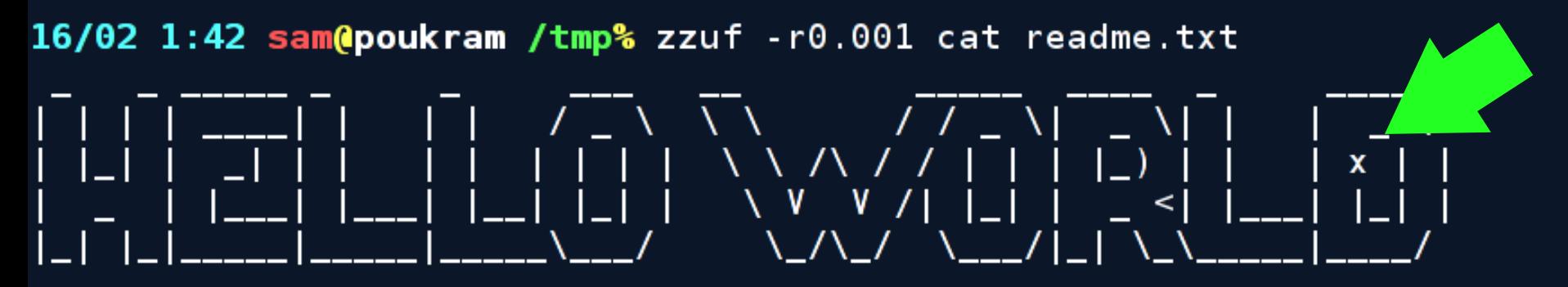

ABCDEFGXIJKLMNOPQRSTUVWXYZ abcdefghijklmnopqrstuvwxyz 0123456789

16/02 1:42 sam@poukram /tmp%  $\Box$ 

# zzuf example (2) - cat

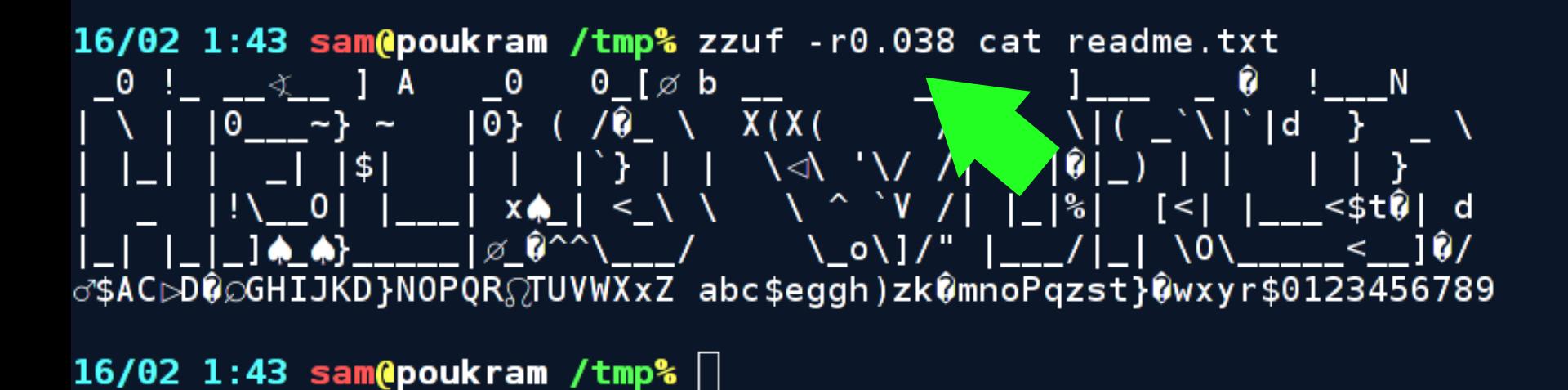

# zzuf example (3) - file

```
16/02 2:09 sam@poukram /tmp% zzuf -d -r0.001 file /bin/ls
*** zzuf debug ** libzzuf initialised for PID 27060
*** zzuf debug ** fopen64("/etc/magic", "r") = [3]
** zzuf debug ** fgets(0xbfbea6ef, 8192, [3]) = 0xbfb abef
*** zzuf debug ** fgets(0xbfbea6ef, 8192, [3]) = 0xbfbea6ef
*** zzuf debug ** fgets(0xbfbea6ef, 8192, [3]) = 0xbfbea6ef
*** zzuf debug *** fgets(0xbfbea6ef, 8192, [3]) = NULL
** zzuf debug ** fclose([3]) = 0
*** zzuf debug ** open64("/usr/share/file/magic.mgc", 0) = 3
1. . .
*** zzuf debug *** close(3) = 0
** zzuf debug ** open64("/bin/ls", 0) = 3
*** zzuf debug ** read(3, 0xb78e3008, 262144) - 77352 "\x7fELF...
*** zzuf debug ** close(3) = 0
/bin/ls: ERROR: cannot happen: invalid relation `\mathbf{\hat{v}}'
16/02 2:09 sam@poukram /tmp% \Box
```
# zzuf example (4) - file

16/02 2:30 sam@poukram /tmp% zzuf -s0:5 -r0.01 -E/etc -E/usr/share file /bin/ls /bin/ls: ELF 32-bit LSB executable, Intel 80386, ver ion 1 (SYSV), dynamically l inked (uses shared libs), corrupted section header -ze /bin/ls: ELF 32-bit LSB executable, (SYSV), stating Auy linked (uses shared libs) , stripped /bin/ls: data /bin/ls: data /bin/ls: ELF 32-bit LSB executable, Intel 80386, version 1 (SYSV), bad note name size 0x80000061, dynamically linked, stripped 16/02 2:30 sam@poukram /tmp%  $\Box$ 

# zzuf example (5) - giftopnm

16/02 9:13 sam@poukram /tmp% zzuf -q -s0:1000 -r0.001:0.1 giftopnm image.gif zzuf[s=19,r=0.001:0.1]: signal 11 (SIGSEGV)  $[1]$  $\overline{ }$  5328 exit 1  $\overline{ }$  zzuf -q -s0:1000 -r0.001:0.1 giftopnm image.gif  $16<sub>1</sub>$  $9:13$  sam@poukram /tmp% zzuf -s19 -r0.001:0.1 < image.gif > fuzzed.gif  $16<sup>7</sup>$ 9:13 sam@poukram /tmp% giftopnm fuzzed.gif L 5389 segmentation fault giftopnm fuzzed.gif 16/02 9:13 sam@poukram /tmp%

# zzuf example (6) - antiword

16/02 9:06 sam@poukram /tmp% zzuf -C10 -q -s0:10000 -r0.001:0.02 -M1000 antiword worddocument.doc  $***$  glibc detected  $***$  double free or corruption (!prev): 0x0807a020  $***$  $zzuff[s=19, r=0.001:0.02]: signal 6 (SIGABRT)$  $zzuff[s=98, r=0.001:0.02]: signal 11 (SIGSEGV)$ zzuf[s=109,r=0.001:0.02]: signal 11 (SIGSEGV)  $***$  glibc detected  $***$  double free or corruption (out): 0x0807a020  $***$  $zzuff[s=140, r=0.001:0.02]: signal 6 (SIGABRT)$ \*\*\* glibc detected \*\*\* double free or corruption <u>/ou</u>t): 0x0807a020 \*\*\* zzuf[s=188,r=0.001:0.02]: signal 6 (SIGABRT) zzuf[s=214, r=0.001:0.02]: signal 9 (memory exceet. ar)  $***$  glibc detected  $***$  double free or corruption (!prev): 0x0807a020  $***$ zzuf[s=256,r=0.001:0.02]: signal 6 (SIGABRT) zzuf[s=269,r=0.001:0.02]: signal 11 (SIGSEGV) zzuf[s=270,r=0.001:0.02]: signal 9 (memory exceeded?)  $zzuff[s=283,r=0.001:0.02]: signal 9 (memory exceeded?)$ 2818 exit 1 zzuf - C10 - q - s0:10000 - r0.001:0.02 - M1000 antiword wordd  $\lceil 1 \rceil$ ocument.doc

16/02 9:06 sam@poukram /tmp%

### **Other fuzzing software**

### ● **hachoir**

- **http://hachoir.org/**
- **multiple purpose fuzzing, like zzuf**
- **far cleverer than random fuzzing, attacks with knowledge of the file format**
- **has parsers for many file formats**
- **WebFuzzer (SQL injection, XSS), ISIC (IP stacks), SPIKEFile, radiusfuzzer, fuzz, netsed (network)...**
- **Google for "fuzzing", "fuzz testing", "fault injection"...**

## **Fuzzing as a testsuite**

### ● **why do this?**

- **cheap way to create a testsuite**
- **build-depend on a fuzzer, test at build-time**
- **we have different architectures with different bugs and behaviours**
- **using a different random seed each time means better chances to find a bug**

### ● **a few warnings**

- **be reasonable, don't stress the buildds!**
- **think before deciding to make the build fail**

## **Test suites for GUI apps**

### ● **use the xvfb package** ● **has an xvfb-run script** ● **warnings**

- **you may need additional build dependencies**
- **be sure your application exits!**

## **Thanks!**

### ● **Any questions?**

### **Slides available on http://sam.zoy.org/lectures/**